## 広告申込みの流れ

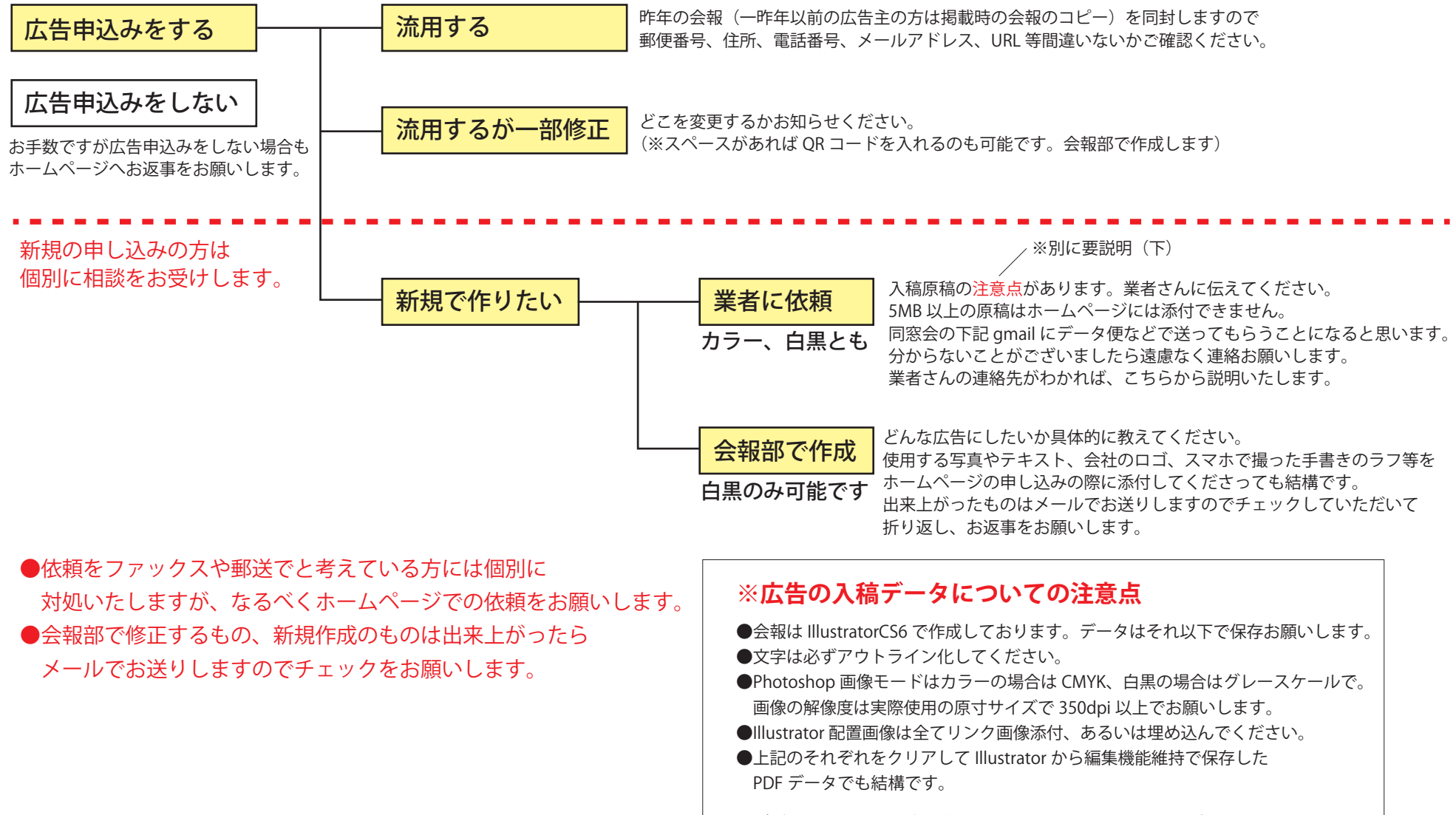

※デザイナーさんの環境で違ってきますのでわからないことがありましたら 連絡お願いします。